**Image Watermarks Crack (Final 2022)**

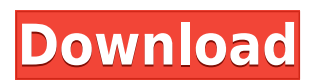

Image Watermarks Crack Keygen is a small Windows application whose purpose is to help you add a text or image watermark to your pictures using batch processing. User interface and supported file formats The GUI may not be the most appealing one that you have worked with so far, but it features a clean feature lineup. You can make use of the previewing mode in order to analyze the images in detail, upload files in the working environment using the built-in browse button or drag-and-drop support, add the content of an entire folder to the list, as well as preview the photos in a full screen mode. The utility works with different file formats, such as TIF, GIF, JPG, PCX, BMP, ICO, PNG, and EMF. Creating a new watermark Image Watermarks gives you the possibility to embed a text or image watermark, align the watermark to different preset positions on the picture, flip or rotate the watermark to different angles, and zoom in or out of the photo. What's more, you are allowed to alter the text in terms of font, font style, size, and color, adjust the opacity of the watermark, as well as insert filename, size, date, or time stamps. Other handy features that you can play with Additionally, you may save the current project to a file, so you can

upload it in the future, resize photos, choose the saving directory, as well as export the edited item to the same format as the source one or to BMP, JPG, GIF, PNG, TGA, or TIF file format. Last but not least, there are several dedicated parameters embedded in the full screen panel that you can make use of. You may crop images, adjust the brightness, contrast, and saturation, print data, as well as rotate the pictures to different angles. Bottom line All in all, Image Watermarks comes bundled with a handy suite of configuration settings but it still needs some improvements in the GUI area in order to make the entire process more intuitive.The Marine Corps has a longstanding tradition of fostering a sense of loyalty within its ranks. Although Marines commonly say, "We fight for our country and our company," the command has long taught Marines to say, "We fight for our Corps." The United States Marine Corps is one of the many branches of the United States armed forces. The United States Marines are known as the  $\hat{\mathbf{v}}$ 

**Image Watermarks Crack**

Embeds a key into a media file (JPEG, JPG, GIF, PNG, BMP, ICO, and WMF). KEYPAIR Description:

Embeds two keys into a media file (JPEG, JPG, GIF, PNG, BMP, ICO, and WMF). KEYFILE Description: Embeds a text file into a media file (JPEG, JPG, GIF, PNG, BMP, ICO, and WMF). KEYNAMES Description: Embeds a text file into a media file (JPEG, JPG, GIF, PNG, BMP, ICO, and WMF). KEYVALUE Description: Embeds a value into a media file (JPEG, JPG, GIF, PNG, BMP, ICO, and WMF). KEYUSERID Description: Embeds a userid into a media file (JPEG, JPG, GIF, PNG, BMP, ICO, and WMF). KEYCAPTURE Description: Embeds a capture into a media file (JPEG, JPG, GIF, PNG, BMP, ICO, and WMF). KEYENCODED Description: Embeds an encoded string into a media file (JPEG, JPG, GIF, PNG, BMP, ICO, and WMF). KEYHTML Description: Embeds an HTML string into a media file (JPEG, JPG, GIF, PNG, BMP, ICO, and WMF). KEYHEX Description: Embeds an hexadecimal string into a media file (JPEG, JPG, GIF, PNG, BMP, ICO, and WMF). KEYHEX64 Description: Embeds an hexadecimal string into a media file (JPEG, JPG, GIF, PNG, BMP, ICO, and WMF). KEYASCII Description: Embeds an ASCII string into a media file (JPEG, JPG, GIF, PNG, BMP, ICO, and WMF). KEYASCIID Description: Embeds an ASCII string with a Delimiter into a media file (JPEG, JPG, GIF, PNG, BMP, ICO, and WMF). KEYASCIIHEX Description: Embeds an hexadecimal string into a media file (JPEG, JPG, GIF, PNG, BMP, ICO, and WMF). KEY 2edc1e01e8

Creates Macros for all keyboard shortcuts BitDefender.AntiSpyware Plus.9.60.40 The ultimate security tool to defend your Windows PC against internet threats and cybercriminals. [www.bitdefender.com] The perfect all-round protection suite for Windows users Real-time protection against potential viruses, worms and spyware Out-of-the-box security against everyday threats: Malicious sites, phishing, online scams Keeps your PC free of known malware Erase infected files and replace them with clean ones Eliminates all traces of illegal software from your system Protects you from unwanted malware and data loss Integrated web and email filter for advanced malware protection Keeps your sensitive information safe What is new in official BitDefender.AntiSpyware Plus.9.60.40 software version? - We updated the Mac OS X version. - We have fixed some minor bugs. What is expected in the future? Newly-made BitDefender.AntiSpyware Plus.10 be downloaded from current page, we also looking forward to unconfirmed 1 more releases with further improvements. You may download BitDefender.AntiSpyware Plus.9.60.40 directly, estimated download time by ISDN or CDMA [~128 kbit/s] is 0:01:46. Just write the reviews of

the BitDefender.AntiSpyware Plus.9.60.40. System requirements are 4600 MHz CPU, 1 GB RAM, 50 MB available hard drive. Program has been scanned and verified by the latest virus and spyware scanners. Virus and spyware files have been removed, but this might not be enough for your needs. Please read the instructions above and install BitDefender.AntiSpyware Plus.9.60.40 by one click. Image Watermark Pro.2009.0.1.B.2.02 The easiest way to add or change a text or image watermark to your pictures! User interface and supported file formats The GUI may not be the most appealing one that you have worked with so far, but it features a clean feature lineup. You can make use of the previewing mode in order to analyze the images in detail, upload files in the working environment using the built-in browse button or drag-and-drop support, add the content of an entire folder to the list, as well as preview the photos in

<https://jemi.so/download-gta-iv-hot-crack-daemon-tools> <https://techplanet.today/post/richard-l-sandhusen-mercadotecnia-pdf-26> <https://reallygoodemails.com/caequiagtsu> <https://techplanet.today/post/sexy-beach-zero-english> <https://techplanet.today/post/solution-pour-les-miserables-le-destin-de-cosette> <https://techplanet.today/post/mapinfo-105-portable-download-better> <https://joyme.io/junccazarya> <https://reallygoodemails.com/piemalioki> <https://joyme.io/insiyleoru> <https://jemi.so/vivah-movie-free-download-in-mkv-top> <https://joyme.io/partocryswo> <https://techplanet.today/post/skidrow-zombie-mode-enabler-crack-hot>

<https://reallygoodemails.com/randspercestto>

**What's New in the Image Watermarks?**

Watermarks is a small Windows application that helps you insert text and/or image watermarks in batches. Photo Effects - Photo Effects 3.0.1 Photo Effects is a complete set of batch image processing tools that lets you add fine art effects to your photographs. User interface and supported file formats Photo Effects is a small but effective application that can add a handful of text and image effects to your pictures. What's more, you can preview the results in real time and batch export them to the same file format as the source one. What's more, the application features a well-made wizard and allows you to add effects to a great range of different styles, including the watermark, blur, sepia, hue-rotate, color-mod, desaturation, luminance, and vignette effects. Users can also make use of the built-in crop function in order to resize the images. Creating a new effect Photo Effects provides an easy to use interface that makes the process of adding an effect to an image as simple as possible. Photo Effects displays the available effects by class in a wizard-like interface, where each item has its own sub-wizard with its own dedicated settings. Adding effects to an

image is easy because Photo Effects uses a neat wizard that prompts you to specify the effect to use, then drag-and-drops the file or folder to the destination where the effects will be stored. You may also use the Browse button in order to load multiple files at once. Further, you may choose the output format, as well as crop the photos to the desired size. What's more, there are a few additional parameters that you can modify, such as the brightness, contrast, saturation, hue, and vignette. Last but not least, Photo Effects lets you apply several different effects at the same time. Other handy features One of the most outstanding features of Photo Effects is the real-time preview mode that lets you see the results of your work in real time. You may also import JPEG, GIF, BMP, and PNG file formats. Last but not least, Photo Effects offers the possibility of batch exporting the results to several different file formats. Bottom line Photo Effects lets you apply a wide range of effects to your photos, making the process of adding fine art effects to your pictures as simple as possible. Photo Effects description: Photo Effects is a complete set of batch image processing tools that lets you add fine art effects to your photographs. Photo Effects - Photo Effects for Linux 4.0.0 Photo Effects is a set of tools for adding fine art effects to your photographs. Supported formats The utility can be used with the following image formats: JPG, GIF, BMP, and PNG. User interface and supported file

PC Windows XP/Vista/Windows 7 1 GHz Processor 500 MB RAM 3 GB Hard Drive Space DirectX 9.0 or better Mac Mac OSX 10.6 Apple A5 processor 512 MB RAM 400 MB hard drive space Supported Game Modes Basics: Single player mode. This mode has many game modes available: Match modes - Squad Deathmatch, Team Deathmatch, Capture the Flag, Elim

## Related links:

<https://splintgroup.com/wp-content/uploads/2022/12/chanhaly.pdf> [https://mondetectiveimmobilier.com/2022/12/13/cite-this-for-me-for-chrome-crack-activation-code-wi](https://mondetectiveimmobilier.com/2022/12/13/cite-this-for-me-for-chrome-crack-activation-code-with-keygen-3264bit/) [th-keygen-3264bit/](https://mondetectiveimmobilier.com/2022/12/13/cite-this-for-me-for-chrome-crack-activation-code-with-keygen-3264bit/) <https://thelacypost.com/comipo-3-52-00-crack-keygen-for-lifetime-for-windows/> [https://glamourandgrind.com/2022/12/12/internet-explorer-password-unlocker-crack-with-serial-key](https://glamourandgrind.com/2022/12/12/internet-explorer-password-unlocker-crack-with-serial-key-download-mac-win-updated-2022/)[download-mac-win-updated-2022/](https://glamourandgrind.com/2022/12/12/internet-explorer-password-unlocker-crack-with-serial-key-download-mac-win-updated-2022/) <https://renesmaal.com/vncpassview-crack-x64/> <https://broadcastking.com/xournal-2022-latest/> <https://bodhirajabs.com/meld-3-20-3-crack-latest/> <https://ojse.org/wp-content/uploads/2022/12/Fine-Arts-Postcards.pdf> [https://puntorojoec.com/wp-content/uploads/2022/12/Proxy\\_Log\\_Explorer\\_Enterprise\\_Edition.pdf](https://puntorojoec.com/wp-content/uploads/2022/12/Proxy_Log_Explorer_Enterprise_Edition.pdf) <https://www.centroterapietirreno.com/wp-content/uploads/2022/12/yakrgav.pdf>